# $HASSEIBIAD$

CREATE TO INSPIRE

## RELEASE NOTES

### Firmware 19.0.3 for Hasselblad HC and HCD Lenses

The 19.0.3 release adds AF support for additional HC/HCD Lenses when using the XH Lens Adapter with the X1D Camera. Now, all HC/HCD Lenses except the HC120 Macro can be used with AF. It also adresses a problem with some lenses that could hit the end stops too hard. This firmware should be used for all HC/HCD lenses.

Please note that the HC/HCD Lens must have firmware 18.0.0 or later. Lenses with older firmware have hardware that cannot be updated with this firmware. They can only be used with manual focus on the X1D.

See latest X1D User Manual for more details.

#### New feature:

• AF when using the HC/HCD on the X1D camera for the following Hasselblad H System lenses:

### HCD24, HC150, HC150N, HC210, HC300, HCD35-90 and HC50-110

#### Bug fix:

• Reduces the risk for unnecessary mechanical wear to the gears inside the lens, that previously could happen with some lenses.

#### Update procedure

Make sure that you use a fully charged battery on the camera. A charge level of 50% or more is required. Please note that the update procedure normally takes about 2-4 minutes.

Attach the HC/HCD Lens to be updated to the X1D, using the XH Lens Adapter.

#### IMPORTANT NOTE:

• After the update, you must wait until the message "Update Finished" is shown. Then remove and reinsert the battery.

Copy the downloaded file (HC-Lens\_v19\_0\_3.cim) to the SD card and insert it into the camera. Then follow the procedure below:

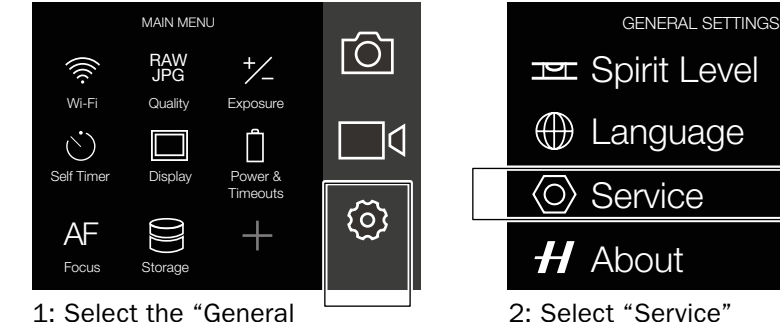

Settings Menu" from the main menu.

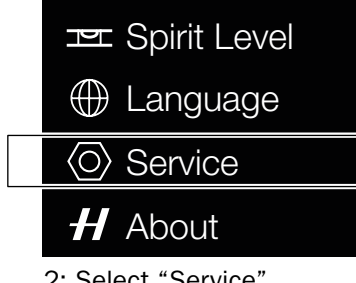

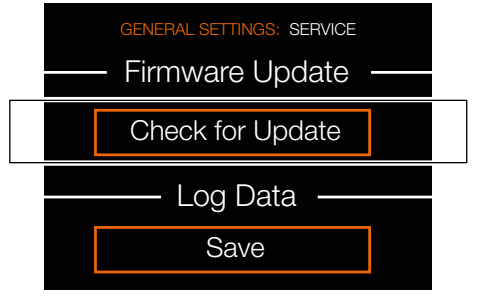

2: Select "Service" 3: Click "Check for Update" and select the file "HC-Lens\_ v19 0 3.cim" from the list. Finally click "Update".

May 9, 2018 / The Hasselblad Team